Adobe Photoshop Cs5 Kuyhaa

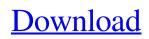

In this chapter, I introduce you to Photoshop; I show you how to set the canvas size, move, rotate, and edit objects, and introduce you to the drawing tools of Photoshop. \* \* \* # Blending, toning, and corrective actions Photoshop does more than just edit rasters. It can also perform blending, toning, and corrective actions. This functionality is widely used in the creation of a variety of effects, such as the addition of color, and fading, as well as corrections such as erasing, cropping, and recoloring. \* \* \* ## Creating a New Open Canvas Photoshop's canvas is its \_primary\_ work space for image editing. Because it's so large and expansive, the canvas includes a number of toolbars that can be used to access Photoshop's more complex features. Because you can divide Photoshop's canvas into different areas by using layers, the canvas is also a workspace that can contain any number of layers. When you launch Photoshop, you see the canvas displayed in full-screen mode, as shown in Figure 1-1, with a blank white canvas. You can resize the canvas, divide it into different areas, work on layers, and trim the canvas. \*\*Figure 1-1:\*\* When you open Photoshop, you see the canvas displayed in full-screen mode. It's important to note that if you activate the menu bar, you activate the editor bar that contains the menus you access to control editing features. Because the editor bar contains so many menus and is so large, you can divide the editor bar into different parts by using the little page buttons. You can use the page buttons to choose which menu you want to activate and use the arrow buttons on the window's sides to move the canvas around. In the following sections, you find out how to do just that.

Download Photoshop Cs 4 Kuyhaa Crack [Latest-2022]

The Photoshop series is a set of photo editing and retouching tools created by Adobe Systems that allow users to retouch and edit images, prepare and

work with RAW images and create complex images. Like Photoshop, Photoshop Elements allows you to create and edit digital photographs, manipulate scanned images, work with RAW images, create complex objects and other complex images and edit videos. The program also allows you to work with PDF, EPS, PSD and several other types of digital images, web-based services and other types of files. Finally, you can use it to adjust the appearance of your objects, resize them and save them to one of several file formats. The program has won many awards, is widely used by photographers and web designers and is one of the most popular image editing programs. What are the benefits of using Photoshop Elements? You can always find new ways to work with photos using Adobe Photoshop. Users can enhance and edit digital photographs using this software. This editor allows you to work with RAW files and ETC files as well as JPEGs, GIFs and other formats, resize, crop, adjust curves and saturation, as well as many other features. Because this is a simple and easy-to-

## use software, users can work with images and other formats much faster than if they tried to do so using traditional methods. Adobe Photoshop also allows you to work with lots of different types of files including PSD, PDF, EPS and various other types of images. Finally, Photoshop comes with many different filters and features to help you make your photos and images look more professional. What are the limitations of using Photoshop Elements? If you want to work with images using the most basic techniques, then you will probably find that Adobe Photoshop Elements is the best choice for you. It is not a professional tool and does not include many of the most advanced features available. But, the software includes lots of features for image editing and retouching. Thus, it is a good choice if you just need to adjust and edit photos in a professional way. It is a great software for casual image editing and photo editing. What features are included in

Elements is one of the best image editors for

Adobe Photoshop Elements? Adobe Photoshop

photographers and web designers. You can use this software for both casual and professional editing. It includes a lot of cool features 05a79cecff

Copy-Paste is used to combine parts of different images. You can duplicate and move objects between layers, even if the layers aren't visible. Red Eye Correction is used to reduce or eliminate redeye in images, which can result from the flash of a camera. The Healing Brush is used for repairing tears and cracks in an image. It can also be used to repair objects that are missing parts. The Smudge tool can be used to change the overall appearance of an image, by using a variety of different techniques. Using the marquee tool you can create a selection in an image. This selection is used to create new layers, to copy objects, and to perform various other effects. The Dodge and Burn tools are used to change the overall colors of an image. The Liquify tools can be used to change the overall appearance of an image, by using multiple techniques. The Eraser tool can be used to remove unwanted objects from an image. You can erase

## parts of an object or even the entire object. The Healing tool can be used to repair tears and cracks in an image. The Gradient tool is used to create linear or curved gradients in an image. The Gradient tool is used to create linear or curved gradients in an image. The Gradient tool can be used to create linear or curved gradients in an image. The Pen tool is one of the most versatile and useful tools in Photoshop. You can use it for many

different effects, such as painting, erasing, and

versatile and useful tools in Photoshop. You can

erasing, and retouching images. The Paths tools

use it for many different effects, such as painting,

allow you to create graphics or shapes on a selected

area. The Lens Blur Filter can be used to simulate

the soft appearance of the lens of a camera. This

filter is useful to create a dreamy, cinematic look.

soft appearance of the lens of a camera. This filter

The Lens Blur Filter can be used to simulate the

is useful to create a dreamy, cinematic look. The

Lens Blur Filter can be used to simulate the soft

retouching images. The Pen tool is one of the most

appearance of the lens of a camera. The Magic Wand is a tool that helps you select your desired area in an image. The Magic Wand is a tool that helps

What's New In?

C. Ortley Bixler Camilla Ortley Bixler (1897 – 1960) was a labor organizer, trade unionist and cofounder of the League of Women Voters in the United States. Biography Camilla Ortley Bixler was born in Boston on September 17, 1897. She and her brother Paul Bixler grew up in Natick, Massachusetts, in a close family circle of suffragists and radical sympathizers. Camilla Bixler received her undergraduate degree in 1912 at Radcliffe College. She worked as a nursing assistant for a time, and attended night school at Simmons College. She later enrolled in Wellesley College. At Wellesley she became a leader in a student feminist group called the Women's Political Council. She became active in the League of

Women Voters, and she held many social justice positions in the organization. She became the second president of the League in 1923, a position she held until 1931, and she founded the Maryland chapter in 1927. In the early 1930s she organized a network of offices and women activists in the mid-Atlantic area, which became the Women Voters' League. Camilla Bixler was also active in the International Ladies Garment Workers Union, the first women's trade union in the United States. She worked to create women's centers and women's health clinics with Irene Blackwell-Wells, and she helped to organize and run the West Virginia Equal Suffrage Association. She authored several articles for the International Ladies Garment Workers Union journal The Shirtmaker. She met her husband, Clifford Bixler, in the union in 1919. In 1932, Camilla Bixler was elected to the board of directors of the "Progressive Party", a nascent political movement led by "long time progressives" like Walter S. Marks and other political progressives. Camilla Bixler and her husband

Clifford became nationally prominent figures in the movement. In 1937, the Bixlers left their house in Wellesley, moved to Washington, and started a home for victims of domestic violence. They later moved to New York. In 1940, Camilla and Clifford Bixler helped to found and became chairman of the pro-labor Progressive Citizens of America. The couple also became involved in the pro-New Deal "Progressives for Sound Government" campaign, which promoted Ronald Reagan's 1941 appearance at Fulton Fish Market in New York City in defense of Roosevelt's SYSTEM REQUIREMENTS Windows Vista, Windows 7, Windows 8 Minimum 2 GB RAM (recommended 4GB) HDD space of 1GB free Minimum DirectX 9.0c compatible graphics card Minimum recommended CPU frequency of 1.7 GHz Minimum recommended video memory of 128 MB Microsoft Xbox 360 controller Xbox LIVE Gold account and/or Xbox Live Code How to Play: STAR TREK: INFINITY GAMEPLAY INFINITY GAMEPLAY STAR TREK: INFIN

https://umojacommunity.org/system/files/webform/ehavail455.pdf

https://www.ozcountrymile.com/advert/download-photoshop-2016-for-windows-7/

https://niyog.net/wp-content/uploads/2022/07/Download\_adobee\_photoshop\_7\_c\_serial\_key\_Filehippo.pdf https://serippyshop.com/download-photoshop-cs3-update-pc/

https://www.webcard.irish/photoshop-cs6-update-2019-full-version-full/

https://www.careerfirst.lk/sites/default/files/webform/cv/photoshop-mask-brush-psd-free-download 0.pdf

https://damariuslovezanime.com/adobe-photoshop-cc-2014-is-a-complete-guide-to-everything-thats-new/ https://pginsel.com/pg/advert/filter-in/

https://maisonchaudiere.com/advert/adobe-photoshop-cs6-download-full-32-bit-version-for-lifetime/

 $<sup>\</sup>underline{https://www.pelhamweb.com/sites/g/files/vyhlif4856/f/file/file/2016\_abatement\_form.pdf$ 

http://www.ndvadvisers.com/wp-content/uploads/2022/07/Adobe\_Photoshop\_Cs6\_Nef\_Plugin\_Download.pdf

https://www.romashopcity.com/wp-content/uploads/2022/07/Photoshop CC 2015 Photoshop cc 2015 is the latest advance ment by adobe It is very difficul.pdf

https://www.argyll-bute.gov.uk/sites/default/files/webform/photoshop-video-tutorials-download.pdf

https://kasbocurrency.com/wp-content/uploads/2022/07/adobe\_photoshop\_cs6\_trial\_direct\_download.pdf

https://mystery-home-shop.com/wp-content/uploads/2022/07/Photoshop\_CS6\_Download\_Mac\_Full\_Version.pdf https://karydesigns.com/wp-content/uploads/2022/07/sameli.pdf

https://fortworth-dental.com/download-art-director-cs6-for-free-on-linux/

https://dogrywka.pl/photoshop-cc-2020-crack-windows-64-bit-adobe-photo/

https://social.deospace.com/upload/files/2022/07/vZwfWOsEQrwGmZ8g2yKC\_01\_efe1d71a4ab08478c12d62c3b36879b4\_fil e.pdf

http://videogamefly.com/wp-content/uploads/2022/07/tajulesh.pdf